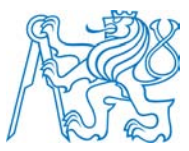

### **ČESKÉ VYSOKÉ UČENÍ TECHNICKÉ V PRAZE**

**Fakulta elektrotechnická Katedra radioelektroniky**

## **Metody rekonstrukce 3D modelů**

### **Methods of 3D Models Reconstruction**

Bakalářská práce

Studijní program: Komunikace, multimédia a elektronika Studijní obor: Multimediální technika

Vedoucí práce: Ing. Stanislav Vítek, Ph.D.

**Václav Patočka**

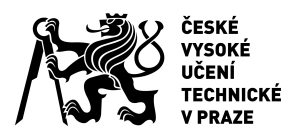

# ZADÁNÍ BAKALÁŘSKÉ PRÁCE

#### **I. OSOBNÍ A STUDIJNÍ ÚDAJE**

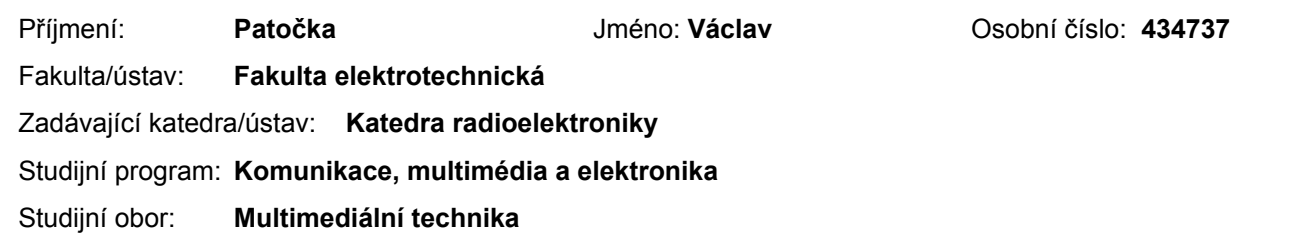

#### **II. ÚDAJE K BAKALÁŘSKÉ PRÁCI**

Název bakalářské práce:

#### **Metody rekonstrukce 3D modelů**

Název bakalářské práce anglicky:

**Method of 3D Models Reconstruction**

Pokyny pro vypracování:

1) Podejte přehled metod rekonstrukce 3D modelů objektů. Soustřeďte se na metody aktivní, využívající projekce paprsku nebo struktury.

2) Navrhněte a implementujte aktivní systém tvorby 3D modelu pomocí projekce strukturovaného světla.

3) Proveďte analýzu přesnosti systému. Diskutujte vliv obrazce na kvalitu 3D modelu a možnosti zlepšení výsledků.

Seznam doporučené literatury:

[1] FOFI, David; SLIWA, Tadeusz; VOISIN, Yvon. A comparative survey on invisible structured light. In: Electronic Imaging 2004. International Society for Optics and Photonics, 2004. p. 90-98.

[2] BOEHLER, Wolfgang; VICENT, M. Bordas; MARBS, Andreas. Investigating laser scanner accuracy. The International Archives of Photogrammetry, Remote Sensing and Spatial Information Sciences, 2003, 34.Part 5: 696-701.

Jméno a pracoviště vedoucí(ho) bakalářské práce:

**Ing. Stanislav Vítek Ph.D., 13137**

Jméno a pracoviště druhé(ho) vedoucí(ho) nebo konzultanta(ky) bakalářské práce:

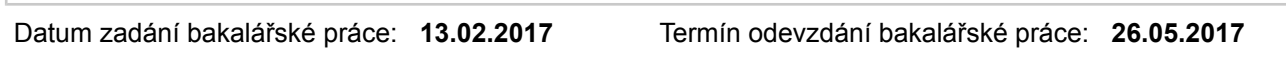

Platnost zadání bakalářské práce: **31.08.2018**

\_\_\_\_\_\_\_\_\_\_\_\_\_\_\_\_\_\_\_\_\_\_\_\_\_\_\_ \_\_\_\_\_\_\_\_\_\_\_\_\_\_\_\_\_\_\_\_\_\_\_\_\_\_\_ \_\_\_\_\_\_\_\_\_\_\_\_\_\_\_\_\_\_\_\_\_\_\_\_\_\_\_

Podpis vedoucí(ho) práce Podpis vedoucí(ho) ústavu/katedry Podpis děkana(ky)

#### **III. PŘEVZETÍ ZADÁNÍ**

Student bere na vědomí, že je povinen vypracovat bakalářskou práci samostatně, bez cizí pomoci, s výjimkou poskytnutých konzultací. Seznam použité literatury, jiných pramenů a jmen konzultantů je třeba uvést v bakalářské práci.

Datum převzetí zadání **Podpis studenta** Podpis studenta

.

## **Abstrakt**

*Cílem této práce je podat informace o vybraných metodách 3D skenování, jejich rozdělení a využití v praxi. Větší část je věnována skenerům na bázi strukturovaného světla, jsou popsány různé způsoby realizace skeneru pomocí této metody. V další části je popsána realizace skeneru metodou strukturovaného světla a výsledky mého měření pomocí tohoto skenovacího systému.*

## **Klíčová slova**

3D skener, strukturované světlo, model, zpracování obrazu

## **Abstract**

*The purpose of this work is to give basic information about a set of 3D scanning methods, their division and use in practice. Emphasis is on scanners based on the structured light method. Following is a description of various ways of realization of this structured light scanner. In the last part there are results of measurements made with my own structured light 3D scanner.*

## **Keywords**

3D scanner, structured light, model, image processing

## **Prohlášení**

Prohlašuji, že jsem tuto bakalářskou práci vypracoval samostatně za použití literárních zdrojů a pramenů uvedených v seznamu použité literatury.

V Praze dne …………………………. …………………………………….

Podpis

## **Poděkování**

Chtěl bych velice poděkovat svému vedoucímu práce, Ing. Stanislavu Vítkovi, za jeho trpělivost a ochotnou pomoc při řešení této práce. Dále děkuji svému dědovi Ing. Janu Řádkovi za podporu a konzultace k řešení praktické části.

## Obsah

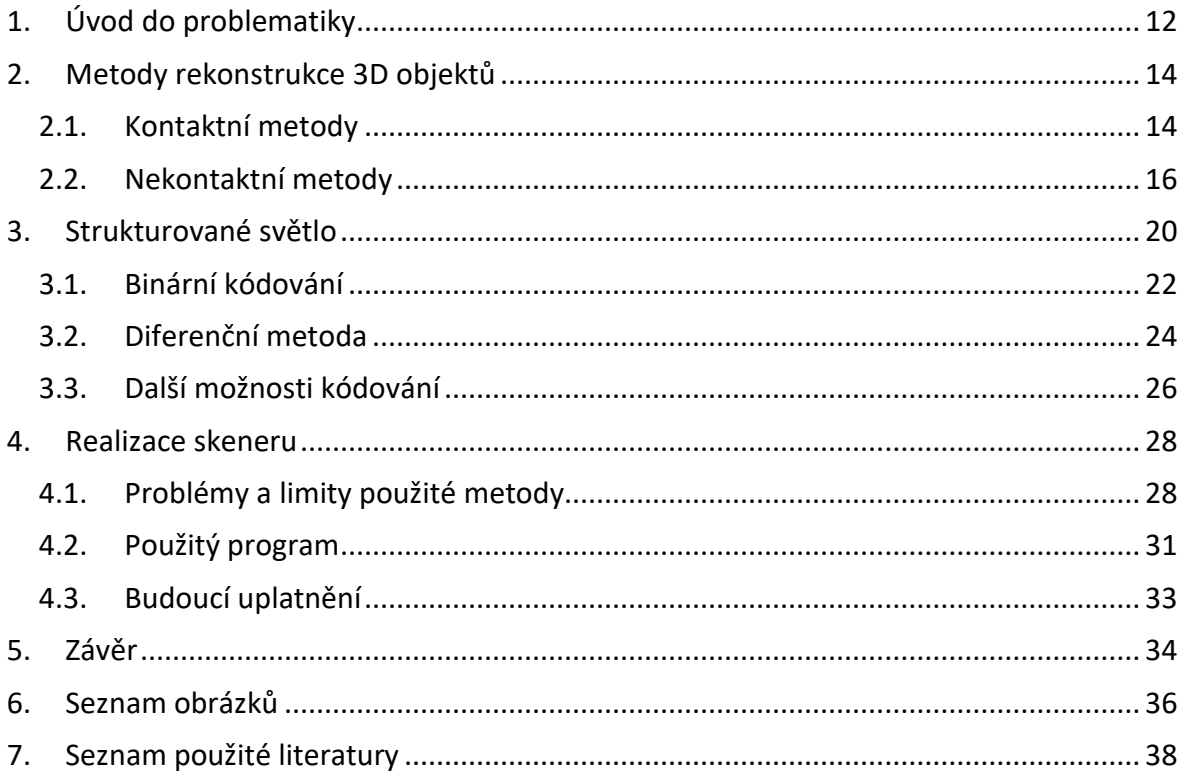

## <span id="page-11-0"></span>**1. Úvod do problematiky**

Převedení fyzického objektu do digitální podoby je velice užitečná schopnost, ať už se jedná o zkoumání vlastností objektu, lékařská vyšetření, restauraci památek, nebo herní design. 3D skenování nám umožňuje lépe pochopit strukturu objektu, podívat se, co je uvnitř, nebo jestli všechno funguje tak, jak má. V lékařství se dají vytvořit náhrady či protézy přímo na míru pacienta, díky analýze pomocí 3D skenování. Můžeme uchovávat architektonické památky, popřípadě je opravovat podle původního modelu v případě poškození.

Způsobů, jak udělat z objektu nějaký model, je celá řada, a není to žádná novinka. Již ve starém Egyptě se vytvářely plastické modely hlav faraonů na jejich hrobky. Postupně s rozvojem výpočetní techniky vznikla možnost digitálního uchovávání modelů a později i jejich zpětná rekonstrukce pomocí 3D tiskáren.

Základní rozdělení 3D skenování můžeme provést na kontaktní a nekontaktní, podle toho, zda se při průběhu skenování přístroj objektu dotýká, nebo ne. Tyto dvě skupiny skenerů se dále dají rozdělit na další podskupiny, jejichž popis bude v následující kapitole.

Ve své práci jsem se zabýval hlavně aktivní optickou metodou strukturovaného světla. V druhé kapitole se seznámíme s různými kontaktními i nekontaktními metodami 3D skenerů, třetí kapitola se zaměřuje na skenery na bázi strukturovaného světla a ve čtvrté kapitole je popsána realizace mého vlastního skeneru.

## <span id="page-13-0"></span>**2. Metody rekonstrukce 3D objektů**

### <span id="page-13-1"></span>*2.1. Kontaktní metody*

Kontaktní skenery využívají mechanického dotyku ke snímání objektu, často se používají ve spolupráci se skenery optickými. Jsou to jedny z prvních metod, které se využívaly k digitalizaci a rekonstrukci reálných objektů. Můžeme je rozdělit na destruktivní a nedestruktivní. Při destruktivním skenování je skenovaný předmět zničen, tudíž se nehodí pro skenování cenných věcí, památek, archeologických nálezů, a podobně. Výhoda je ale v tom, že dokáže tento předmět naskenovat i zevnitř, tedy zachová i vnitřní strukturu předmětu. Předmět je ve skeneru odřezáván frézkou po velice malých částech a zaznamenáván fotosenzorem. Tím vzniknou fotografie jednotlivých vrstev předmětu, pomocí kterých se v počítači složí celkový model předmětu.

Nedestruktivní skenování se provádí pomocí fyzického mechanického dotyku. Při této metodě není předmět zničen. Skenuje se pomocí pohyblivého ramena, na kterém je připevněna sonda, která projíždí každý bod skenovaného tělesa. Toto rameno může být ovládáno buď ručně, nebo automaticky pomocí počítače. Oproti nekontaktním metodám je doba potřebná k naskenování objektu delší, ale digitální zpracování dat je kratší. [2]

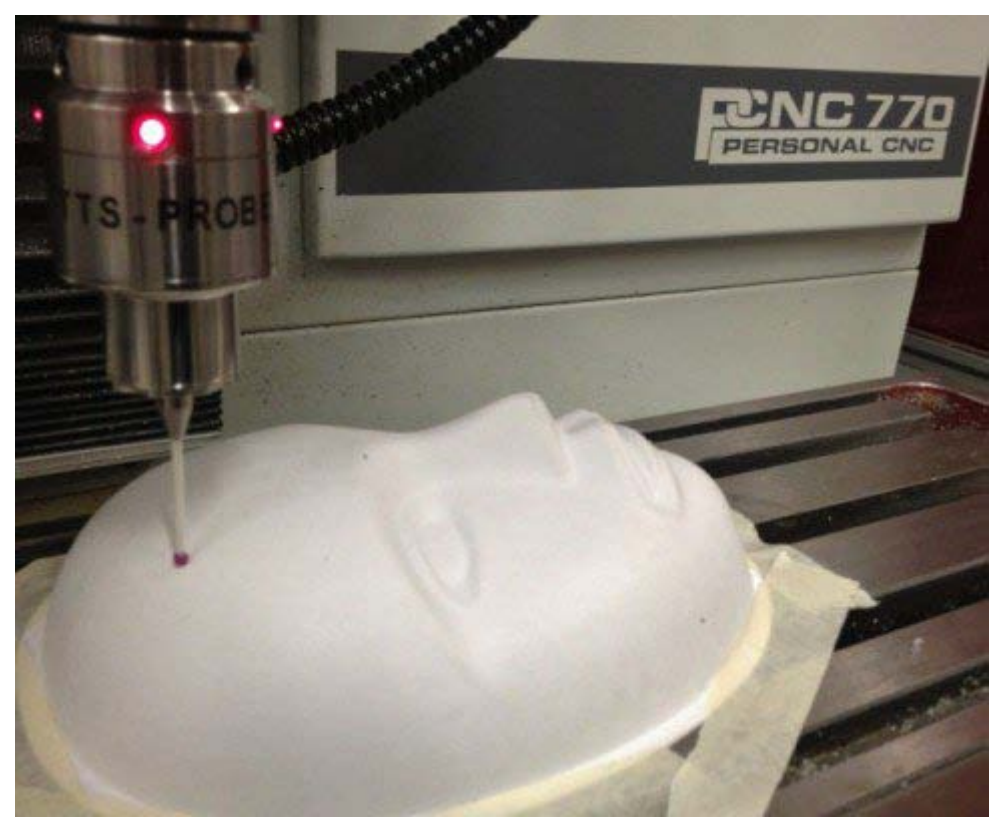

OBRÁZEK 1 - KONTAKTNÍ SKENER [6]

Jako takový kontaktní skener by se mohl považovat i gramofon. Jeho podstatou je snímání povrchu desky, stejně jako u jiných nedestruktivních skenerů. Jediný rozdíl je v reprodukci dat nasnímaných gramofonem – na konci přenosky je elektrodynamický systém místo záznamového média pro ukládání dat. Stejně tak by se ale na její konec mohl dát senzor výchylky a zaznamenávat pohyb hlavy po povrchu desky. Tím bychom dostali obraz reliéfu desky místo zvukové reprodukce. Na obrázku můžeme vidět schéma přenosky. Z výstupního napětí lze odvodit výchylku hrotu a tím i tvar snímaného povrchu. [7]

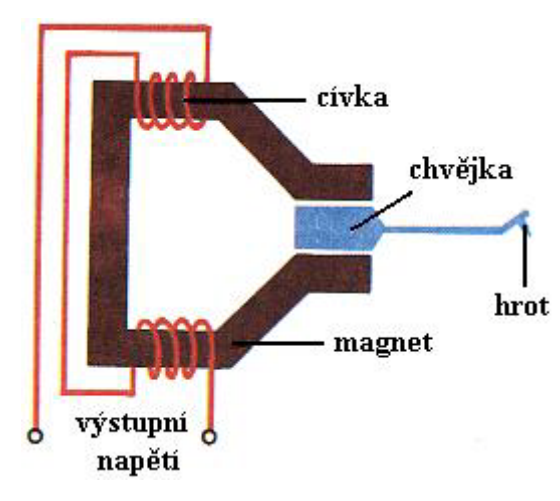

OBRÁZEK 2 - PŘENOSKA GRAMOFONU [7]

Kontaktní metody jsou dražší, než nekontaktní, protože je nutné mít specializovaný hardware k provedení snímání. Pro nekontaktní metody lze využít i komerčně dostupné přístroje, například fotoaparát a promítačku. Díky velikosti potřebného hardwaru je mnohdy tento přístroj nepřenositelný. Další nevýhodou kontaktních metod je ztráta textury skenovaného předmětu, pokud není současně použito i optického záznamu tohoto tělesa. Také může dojít k mechanickému opotřebení senzorů, a tak je i jejich údržba náročnější, než u nekontaktních metod.

#### *2.2. Nekontaktní metody*

<span id="page-15-0"></span>Nekontaktní skenery nahrazují mechanické senzory například kamerami. Pro dostupnost těchto součástek, rychlost snímání, jednoduchost a přesnost jsou v současné době nejvíce využívanými metodami při 3D skenování objektů.

První skupinou nekontaktních senzorů jsou magnetické senzory. Pracují na podobném principu, jako magnetická rezonance používaná v lékařství. Působením vnějšího magnetického pole se předmět zmagnetuje. Po ukončení magnetování se cívkou měří remanentní magnetické pole objektu a tím se indukuje na cívce napětí. Tímto způsobem se dá naskenovat i vnitřek snímaného objektu, tedy je to nedestruktivní varianta výše uvedeného skenování destruktivního. Tyto skenery jsou většinou přenosné.[2]

Dalšími senzory jsou rentgenové přístroje, které taktéž dokáží snímat vnitřní strukturu objektu. Používá se stejný princip, jako počítačový tomograf využívaný ve zdravotnictví, nicméně použitá intenzita záření je vyšší, než u CT, kde se musí používat intenzita záření taková, aby člověku neuškodila. Navíc u industriálního CT se otáčí skenovaný předmět, místo toho, aby se otáčel zdroj záření – v tomto ohledu je industriální CT jednodušší, než CT používané ve zdravotnictví. Základní princip je, že se na objekt vyšle rentgenové záření a na druhé straně je senzor, který měří intenzitu prošlého záření materiálem. Samozřejmě zde záleží i na pohltivosti jednotlivých materiálů použitých v objektu, takže lze měřit nejen rozměry tohoto objektu, ale jde i určit, z jakého materiálu je vyroben. Celý systém je připojen k počítači, který celé skenování řídí. Ovládá zdroj záření, otáčí podložkou v daných intervalech podle toho, kolik potřebujeme snímků a sbírá data ze senzoru. Posledním krokem je pak použití algoritmu pro sestavení celého modelu z pořízených snímků a zobrazení výsledku na monitoru. [2], [8]

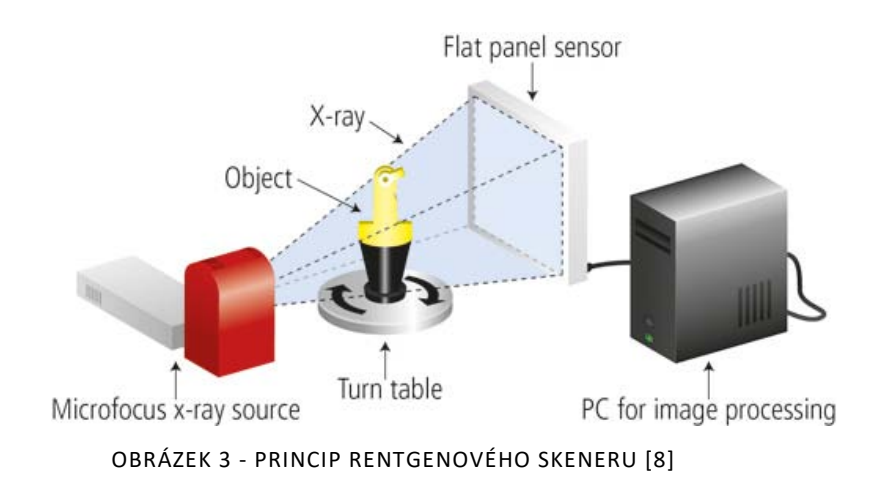

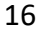

Největší zastoupení bezkontaktních snímačů mají metody založené na principu odrazu. Patří sem například akustické skenery a optické skenery. Akustické skenery jsou většinou ve tvaru pistole, ve které je ultrazvuková sonda. Skenování se provádí manuálně, vyšle se signál, a měří se rozdíl mezi vysláním signálu a jeho návratem k přístroji. Přesnost takovéhoto přístroje je relativně malá, navíc je toto řešení poměrně drahé. Dalším využitím ultrazvukových senzorů je například zkoumání vad materiálů. Sonda vyšle ultrazvukový puls do zkoumaného materiálu, a pokud je tento materiál homogenní, projde jím tento pulz bez jakýchkoliv odrazů a vrátí se zpátky za určitý čas. Avšak je-li v materiálu nějaká vada, způsobí to předčasný odraz, který můžeme změřit a z doby odrazu vypočítat polohu vady v materiálu. [2], [9]

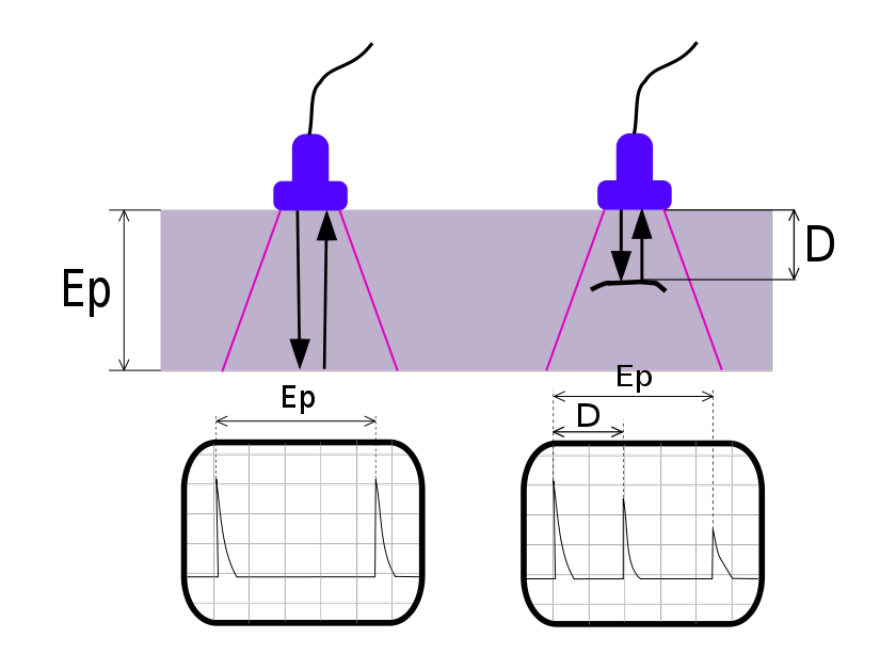

OBRÁZEK 4 - DETEKCE VADY V MATERIÁLU [9]

Nejvyužívanější metoda je optické snímání předmětů. Používá se jedna nebo více kamer pro snímání objektu z několika úhlů za použití různých pozadí. Mohou se použít i tzv. referenční body, které poté slouží pro překrývání pořízených snímků při sestavování modelu. Rozlišujeme pasivní a aktivní optické metody.

Pasivní metoda využívá stereoskopie, tedy používá dvě kamery, které jsou od sebe ve zhruba stejné vzdálenosti, jako jsou naše oči. Toto snímání funguje stejně jako lidský zrak, tedy překrytím dvou snímků pořízených ve stejný čas z lehce jiných úhlu pohledu vznikne plastický obraz. Kamery nesmí být rovnoběžně umístěné, jinak by nebylo možné model rekonstruovat. Model se totiž získá pomocí triangulace, která by nefungovala, pokud by byly kamery rovnoběžné. Z jednoho snímku lze určit pouze dvě prostorové souřadnice, pro získání třetí je nutné pořídit druhý snímek, ze kterého lze při znalosti souřadnic a umístění kamery z předchozího snímku dopočítat třetí prostorovou souřadnici. Na druhém snímku se najde pomocí softwaru, jako například OpenCV, stejný bod, jako na prvním snímku a z jejich relativní pozice vůči sobě lze vypočítat třetí hloubkovou souřadnici tohoto bodu. Při tomto snímání není přítomen žádný zdroj světla, zpracovává se pouze světlo přijaté do senzoru (odtud tedy název "pasivní metoda" – nevyužíváme žádného aktivního zdroje světla pro rekonstrukci modelu.) [2], [10]

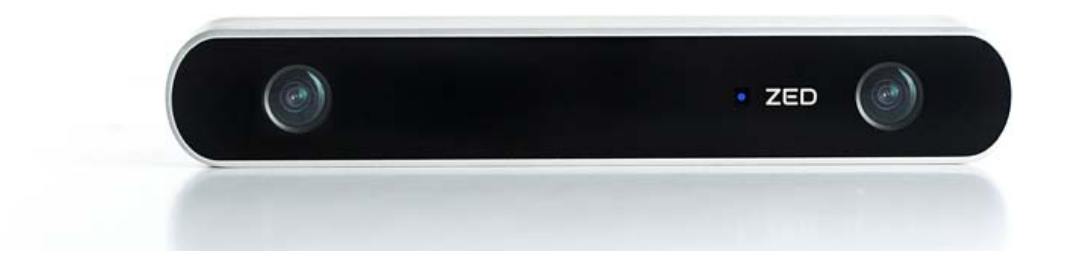

OBRÁZEK 5 - PŘÍKLAD STEREOKAMERY [10]

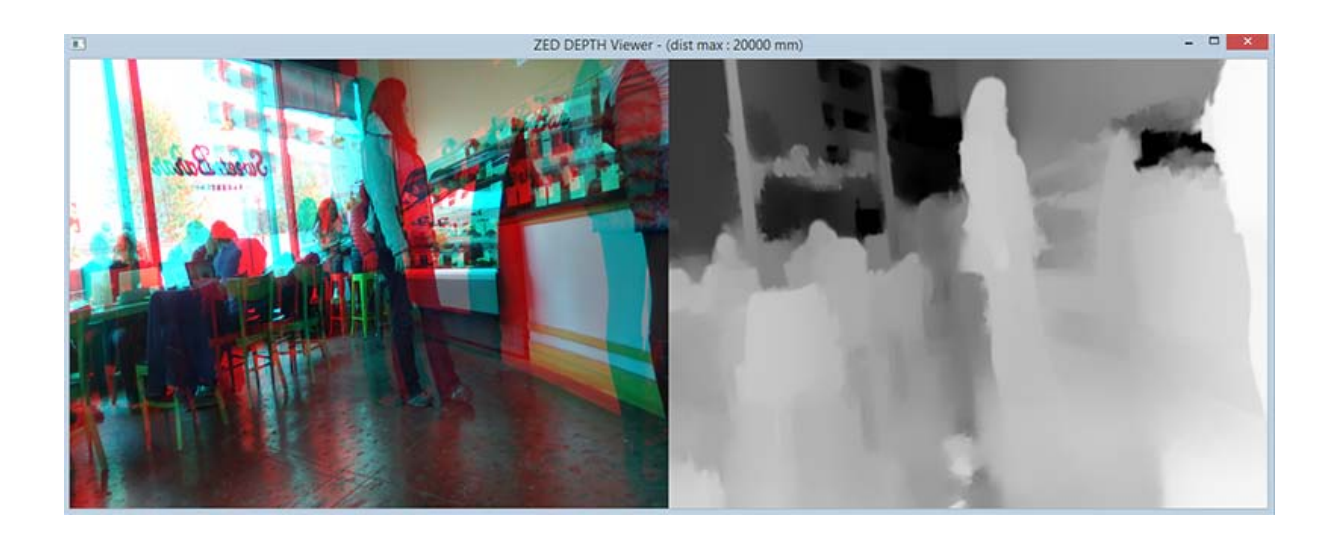

OBRÁZEK 6 – ZPRACOVÁNÍ VÝSTUPU SNÍMKŮ STEREOKAMERY - 3D ANAGLYF A DEPTH MAP [10]

Na obrázcích můžeme vidět zpracování snímků ze stereokamery. Vlevo je 3D anaglyf, který můžeme vidět jako 3D snímek s použitím správných brýlí. Vpravo je pak "depth map", neboli mapa hloubky objektů vůči kameře. Čím více tmavá barva, tím je předmět vzdálenější od místa snímání. [10]

## <span id="page-19-0"></span>**3. Strukturované světlo**

Skenování pomocí strukturovaného světla je aktivní metoda, která využívá nasvícení předmětu světlem rozděleným na nějaký vzor. To je v praxi vysíláno projektorem na předmět a tento nasvícený objekt je snímán jednou nebo více kamerami z předem známé pozice. Tato metoda je rychlá, přesná, cenově dostupná a lehce přenositelná. Využívá se taktéž triangulace. Soustava se sestává právě z projektoru, snímaného předmětu a kamery. Tyto objekty tvoří trojúhelník a základní známou hodnotou je vzdálenost projektoru a předmětu. Triangulace může být buď 1D, 2D nebo 3D, v závislosti na použitém způsobu nasvícení. Pro 1D se používá bodové osvícení (laser), pro 2D pruh světla a pro 3D střídající se pruhy, či jiný vzor. [5]

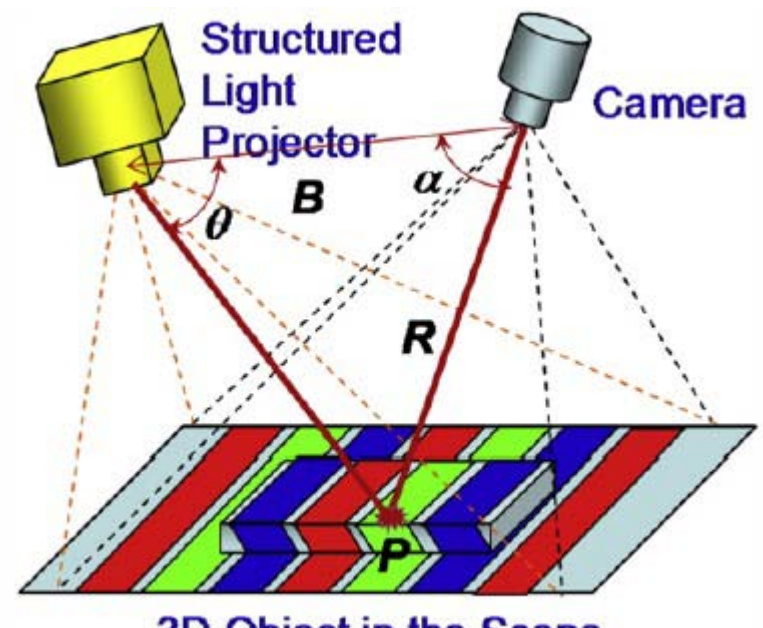

3D Object in the Scene

Strukturované světlo může mít velmi mnoho podob. V podstatě nezáleží na tom, co se na skenovaný předmět promítá, důležité je, jestli to dokážeme zpracovat. Protože obrázky zpracováváme v počítači, je rozumné využít nějaký logický způsob, který je počítačově jednoduše zpracovatelný. Proto je vhodné použít například dvojkovou soustavu – binární kódování, nebo rozdělení pomocí barev. V následující části budou popsány některé hojně využívané způsoby rekonstrukce modelu pomocí strukturovaného světla.

OBRÁZEK 7 - SESTAVA PRO SNÍMÁNÍ POMOCÍ STRUKTUROVANÉHO SVĚTLA [5]

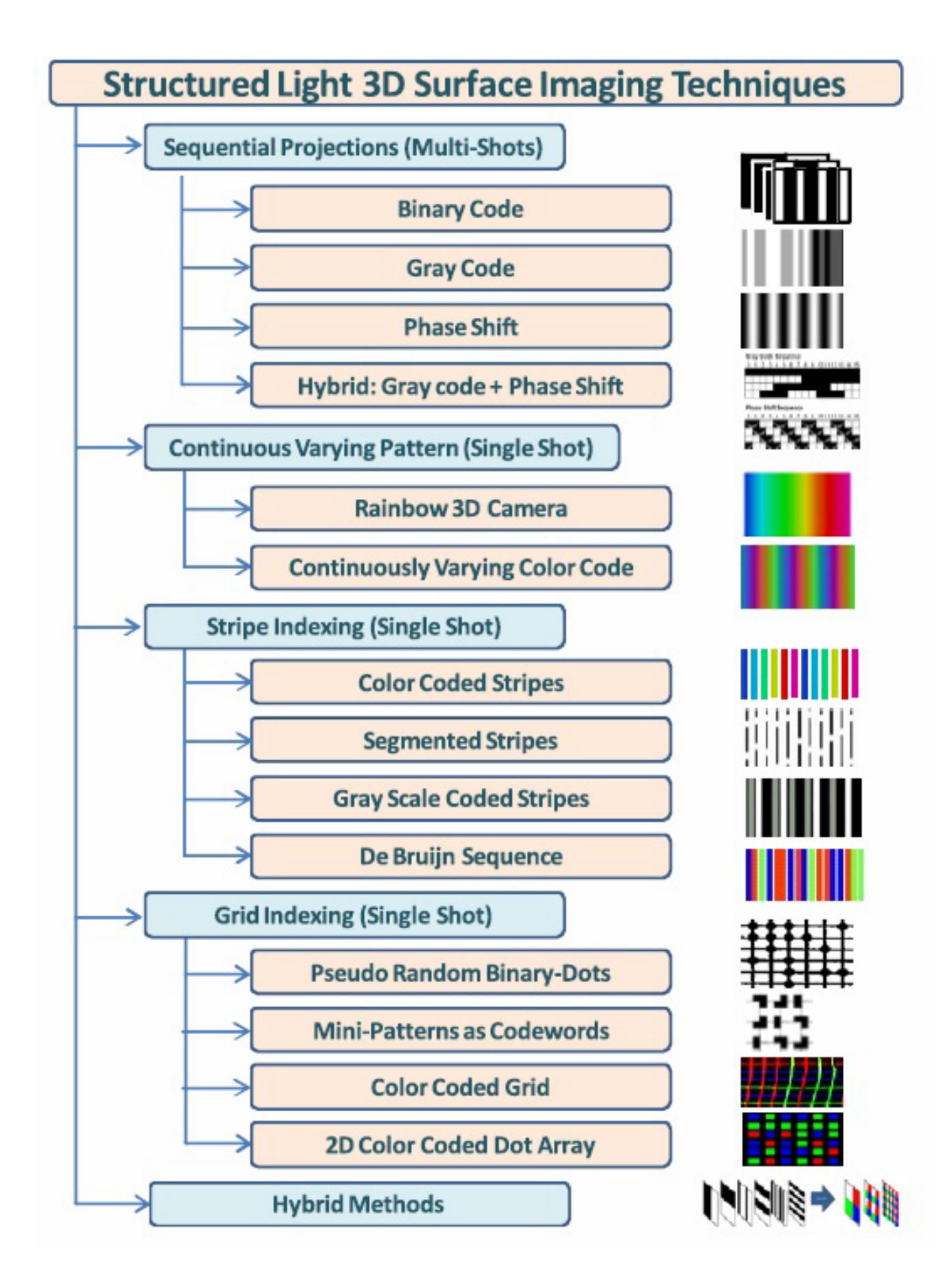

OBRÁZEK 8 - PŘEHLED ZPŮSOBŮ REALIZACE STRUKTUROVANÉHO SVĚTLA [5]

#### <span id="page-21-0"></span>*3.1. Binární kódování*

Binární kódování spočívá v přiřazení každému bodu na snímku svoje vlastní označení, pomocí kterého je možné tento bod najít na jakémkoliv snímku pořízeném z různých úhlů. Díky nalezení stejných bodů na různých snímcích a znalosti umístění jednotlivých prvků snímací soustavy jsme schopni vypočítat prostorové souřadnice tohoto bodu. [1]

Promítané obrazce jsou pruhy, které se střídají. Jelikož je to binární kódování, pruhy budou mít buď černou, nebo bílou barvu. Nejprve se objekt nasvítí obrázkem s jedním světlým pruhem a jedním tmavým pruhem. V dalším kroku se počet pruhů zdvojnásobí. Takto se postup opakuje, dokud nemáme dostatečný počet snímků. Všechny body, které leží ve světlém pruhu, dostanou hodnotu 1 a body v tmavém pruhu hodnotu 0. Pro lepší zpracování je dobré převést si nasnímané obrázky z barevného prostoru do stupní šedi.

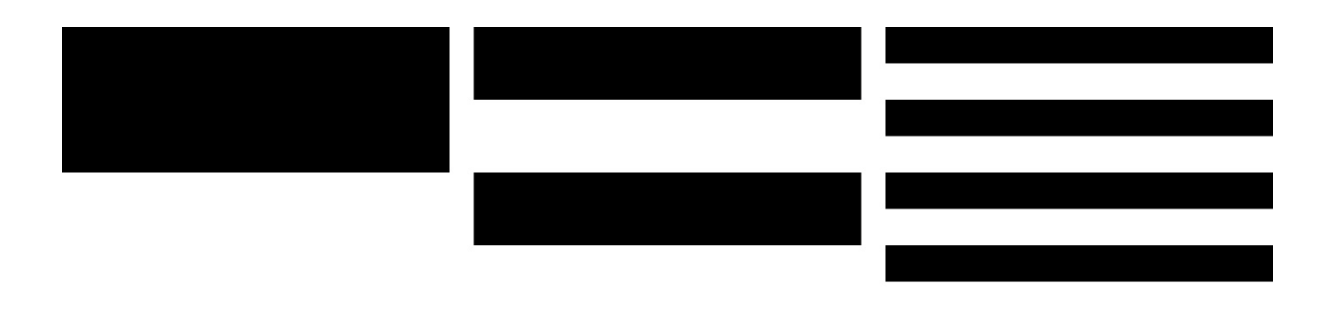

OBRÁZEK 9 - OBRAZCE PROMÍTANÉ PŘI BINÁRNÍM KÓDOVÁNÍ

Při promítání pruhů je potřeba mít co nejlépe zaostřený projektor, aby byl zřetelný přechod mezi tmavým a světlým pruhem. Toto rozhraní je nejvíce problémové při zpracování, jelikož se těmto bodům hůře přiřazuje správný kód. Pro přesnější výsledky je nutné stanovit si intenzitu přijímaného světla pro světlý a pro tmavý pruh. Objekt se nasvítí plným světlem z projektoru, zaznamená se hodnota intenzity pro světlý pruh, to samé pro tmavý pruh. Pomocí rozdílu těchto intenzit můžeme určit, zda je bod v tmavém, či světlém pruhu při samotném zpracování. Pokud je intenzita bodu menší, než polovina intervalu vytvořeného touto kalibrací, je bod tmavý, pokud je intenzita větší, je bod světlý.

Ze série několika snímků jsme schopni vytvořit kód pro každý pixel. Přiřadíme hodnotu každému pixelu podle toho, jestli je na daném snímku světlý, nebo tmavý. Pokud máme například 6 snímků, bude kód pixelu 6 bitů dlouhý.

Na prvním snímku byl pixel světlý, začneme tedy 1. Na dalším snímku v pořadí byl pixel tmavý, dostane tedy hodnotu 0. Celkový kód je v tomto okamžiku 10. Tak pokračujeme skrze všechny snímky, až dostaneme úplný kód tohoto pixelu, například 101101. [1]

#### **Eliminace rušivých vlivů**

Protože kamera snímá scénu z jiného úhlu, než projektor, je potřeba eliminovat stín vytvořený na pozadí. To se dá vyřešit tím, že se na objekt promítne daný vzor, vyfotí se, a v druhém kroku změníme vzor na inverzní, tedy tam, kde byla světlá plocha je nyní plocha tmavá. Tyto dva snímky se pak odečtou. Vznikne soubor hodnot, každá má hodnotu -255 až 255, místo 0 až 255. Nás v tomto případě zajímají hodnoty okolo 0, protože to jsou ty hodnoty, které nejsou ovlivněny nasvícením projektorem. Takto označené pixely můžeme ignorovat při konstrukci modelu, tím pádem šetříme výpočetní čas. [4] Na obrázku 10 můžeme vidět pokus o detekci stínu s mým skenerem. Černé plochy jsou nepotřebné pixely, jejichž intenzita není ovlivněna projektorem. Šedé pixely jsou nasvícené. O problémech spojených s mým měřením budu pojednávat v další kapitole.

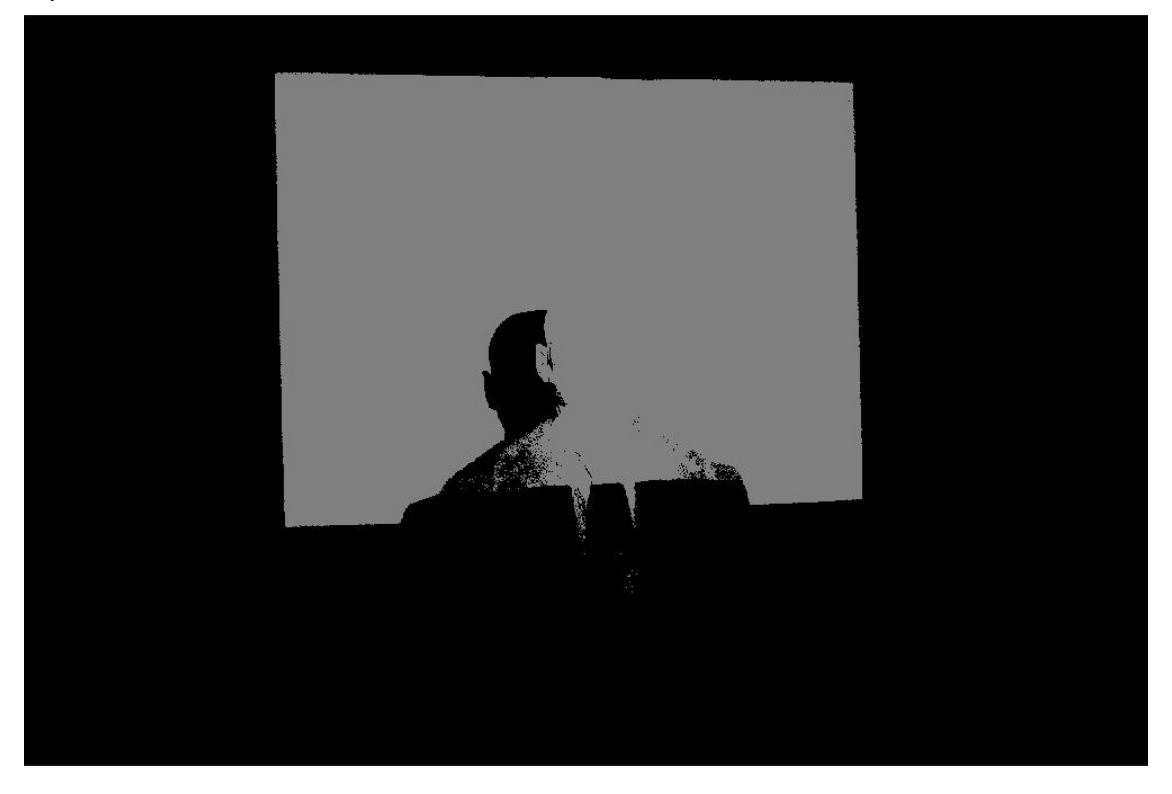

OBRÁZEK 10 - UKÁZKA DETEKCE STÍNŮ

Dále můžeme redukovat šum přiřazením váhy pixelům. Toho se dá dosáhnout porovnáním kódu daného pixelu s kódem okolních pixelů. Čím více se kód liší od okolí, tím je jeho chybová hodnota vyšší a proto bude mít tento pixel menší dopad na výpočet výsledného modelu. To, jak se kód liší, se dá realizovat například pomocí XOR funkce. Jako nejefektivnější se ukázalo porovnávání pixelu pouze s pixely v těsné blízkosti s ním, tedy s těmi, s kterými hraničí. Takto se porovnává plocha 3x3 pixely. [4]

#### <span id="page-23-0"></span>*3.2. Diferenční metoda*

Tuto metodu jsem si vybral pro svoji realizaci 3D skeneru. Pro funkci této metody se využívá stejný vzor jako u binárního kódování, nicméně nevyužívá se celých pruhů, ale jen přechodu mezi tmavou a světlou oblastí. Navíc pro zpracování modelu je potřeba pouze jediný snímek, místo celé série snímků.

Celá metoda spočívá na předpokladu, že pokud se na objekt promítají rovné čáry, při focení z jiného úhlu pohledu, než je projektor, budou tyto čáry deformované, tedy nebudou již rovné. Na snímku určíme předpokládaný průběh čáry na objektu, v případě, že by nebyla deformovaná. Tato čára musí začínat i končit na nulové z-ové souřadnici soustavy, abychom měli stejnou referenční z-ovou hodnotu. Poté najdeme skutečný průběh čáry, tak jak je vyfocený na snímku. To, jak moc se skutečný průběh liší od předpokládaného, je přímo úměrné vzdálenosti daného bodu na ose z od počátku souřadné soustavy.

Na obrázku 11 je snímek pořízený mým 3D skenerem. Jako skutečné čáry jsou pro nás důležité přechody mezi tmavým a světlým pruhem. Předpokládané průběhy jednotlivých čar jsou vyobrazeny modrou linkou.

Jedním z problémů této metody je určení, co znamená, když je skutečný průběh čáry pod nebo nad předpokládaným průběhem této čáry. Vše záleží na úhlu snímání objektu. Pokud kameru umístíme níže, než se nachází projektor (jako v našem případě na obrázku 11), pak veškeré body skutečného průběhu čáry, které se nachází nad předpokládaným průběhem čáry, mají kladnou z-ovou souřadnici, to znamená, že je objekt vypouklý směrem ke kameře a projektoru. V opačném případě mají body z-ovou souřadnici zápornou a objekt je vypouklý směrem od kamery a projektoru.

24

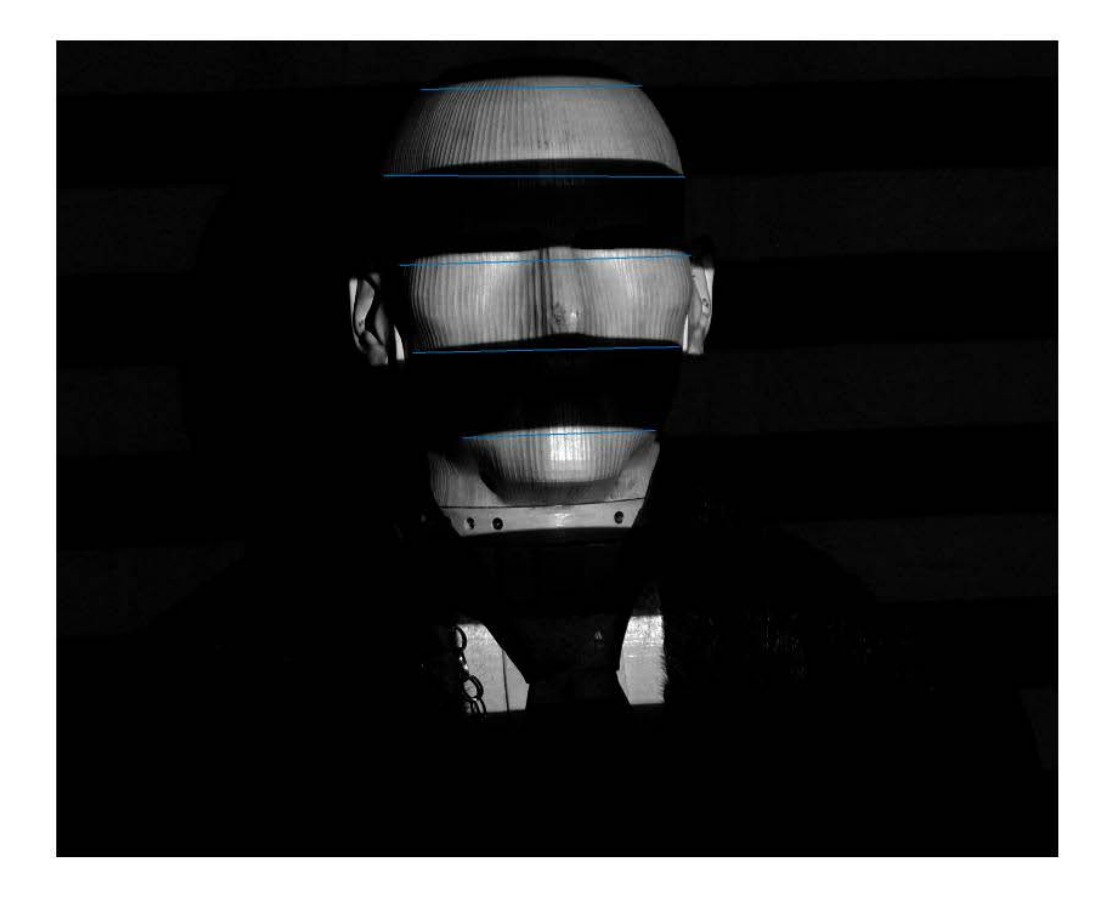

OBRÁZEK 11 - REALIZACE DIFERENČNÍ METODY

Z tohoto závěru nám vyplívá, že je potřeba, aby projektor a kamera nebyly ve stejné výšce od země. Kdyby tomu tak bylo, čáry by nebyly deformované, nebo by byly deformované jen velmi málo a určení z-ové souřadnice by bylo velice obtížné.

#### <span id="page-25-0"></span>*3.3. Další možnosti kódování*

Zde uvádím ještě další možnosti kódování obrázku pomocí strukturovaného světla. Nejčastěji se používá právě binární kódování, nebo velice podobné kódování Grayovo, kde se kódy sousedních pruhů liší pouze v jednom bitu. [5]

#### **Stupně šedi**

Mimo binární kódování se dá využít i jiných kódů. Velice podobným typem jsou vzory ve stupních šedi, tedy nejsou pouze 2 možné hladiny intenzity přijímaného světla, ale více, podle počtu použitých stupňů šedi. [5]

#### **Fázový posun**

Další možností je promítat na skenovaný objekt sinusové obrazce, vždy posunuté o nějakou fázi. Vlivem zakřivení (díky nerovnostem snímaného povrchu) se změní fáze oproti fázi očekávané, a z těchto rozdílů je možné rekonstruovat 3D model. Problém nastává, pokud je fázový rozdíl větší, než 2π, potom je potřeba zkombinovat více technik dohromady, například s grayovým kódováním. [5]

#### **Fotometrie**

Fotometrie využívá nasvícení předmětu z různých úhlů. Kamera je statická, předmět také, jediné, co se u jednotlivých snímků liší, je směr světla, ze kterého na předmět dopadá. Světlo použité k nasvícení předmětu musí být bodové, pokud možno také více tvrdé. Tato metoda předpokládá, že předmět je spojitý (nejsou v něm velké díry). Pro výpočet také potřebuje znát jeden bod v obrázku, jehož souřadnice jsou předem známé. [5]

#### **Duhová kamera**

Na rozdíl od předchozích technik, tato metoda potřebuje pro rekonstrukci objektu pouze jeden snímek. Hodí se tedy pro snímání věcí v pohybu. Scéna je nasvícena duhovým světlem, u kterého známe úhel deviace každé barvy. Pomocí znalosti úhlu nasvícení a pohledu tak můžeme dostat souřadnice pixelu pomocí triangulace. Špatný vliv může na tuto techniku mít povrch snímaného objektu (pohltivost světla). [5]

26

#### **Barevné pruhy**

Pomocí barev můžeme také odlišit různé vzory od jiných, takže můžeme na objekt promítat více vzorů, než jeden. Vhodné je použít takové barvy, které jsou od sebe ve spektru hodně vzdálené, aby nedocházelo k prolínání a nesprávné identifikaci barvy a vzoru. Maximální počet použitých barev závisí na vyzařovaném spektru projektoru, spektru senzoru kamery a vzdálenosti jednotlivých barev (aby nedocházelo právě k prolínání). [5]

#### **Segmentované pruhy**

Možné je také rozdělení pruhů ne podle barvy, ale podle jejich vzoru. Pruhy jsou rozděleny mezerami, které se liší u každého pruhu, který nepatří do dané skupiny. Tato metoda musí mít spojitý povrch, jinak není možné zaručit správný odhad vzoru. [5]

### <span id="page-27-0"></span>**4. Realizace skeneru**

Pro svůj 3D skener jsem si zvolil diferenční metodu rekonstrukce modelu. Použil jsem sestavu 1 projektoru a 1 fotoaparátu. Jako skenovaný předmět jsem použil model hlavy pro psychoakustické pokusy, zapůjčenou z katedry radioelektroniky. Použitý fotoaparát byl Nikon D5300 s objektivem Nikon 24 – 70, f/2,8 G ED a projektor Phillips PicoPix PPX 1430.

#### <span id="page-27-1"></span>*4.1. Problémy a limity použité metody*

Prvním problémem při nastavování kamery bylo nastavení clony. Jelikož jsem pořizoval snímky bez jakéhokoliv osvětlení, kromě samotného projektoru, bylo nutné nastavit správně expoziční dobu fotoaparátu tak, aby byly zřetelné jak světlé, tak tmavé pruhy. Při dlouhé expoziční době byl totiž snímek příliš světlý a tmavé pruhy se nedaly identifikovat. Proto jsem každé měření prováděl pro tři různé expoziční časy a pro rekonstrukci jsem poté vybral nejlepší snímek s vhodným poměrem jasu světlých a tmavých pruhů.

Další ovlivňující faktor pro kvalitu rekonstrukce je zaostření fotoaparátu a projektoru. Pro lepší výsledky jsem fotografie pořizoval s manuálním zaostřováním, aby každý snímek měl stejnou ostrost. Projektor šel zaostřit poměrně dobře, nicméně se mi nikdy nepodařilo udělat přesně ostrou hranu při přechodu ze světlého pruhu na tmavý pruh.

Při rekonstrukci modelu se objevil další problém související se skenovaným objektem. Díky velké odrazivosti světla materiálu, ze kterého byla hlava vyrobena, byly některé části tmavých pruhů ovlivněny sousedními světlými pruhy a měly na některých místech (převážně na vrcholech objektu) větší jasovou intenzitu, než ostatní tmavé pruhy. Tím při rekonstrukci vznikaly velké chyby. Problém jsem musel vyřešit ztmavením příslušných částí pruhů tak, aby se rekonstruovaly správně. Na následujících obrázcích lze vidět původní snímek a jeho upravenou verzi.

28

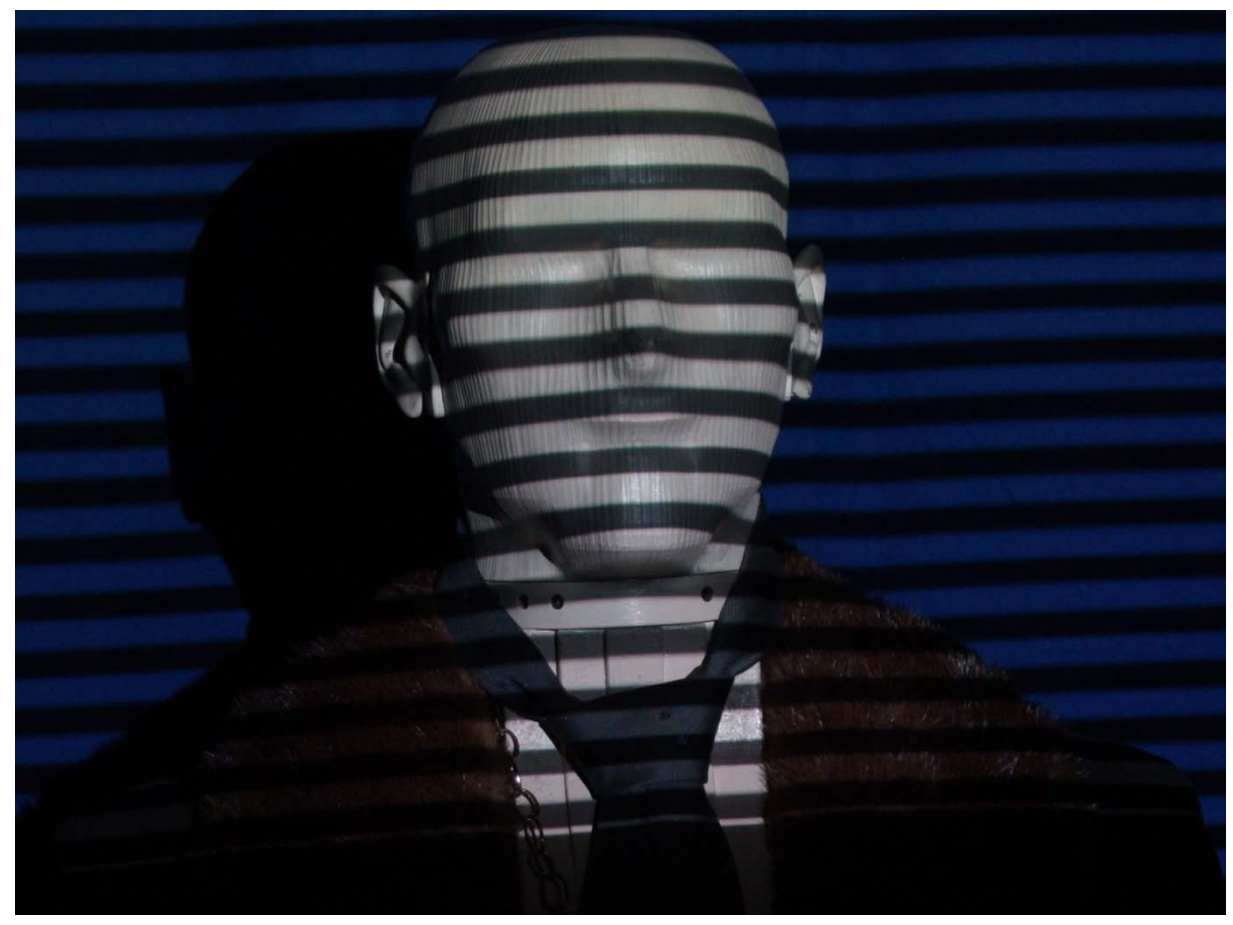

OBRÁZEK 12 - PŮVODNÍ SNÍMEK HLAVY

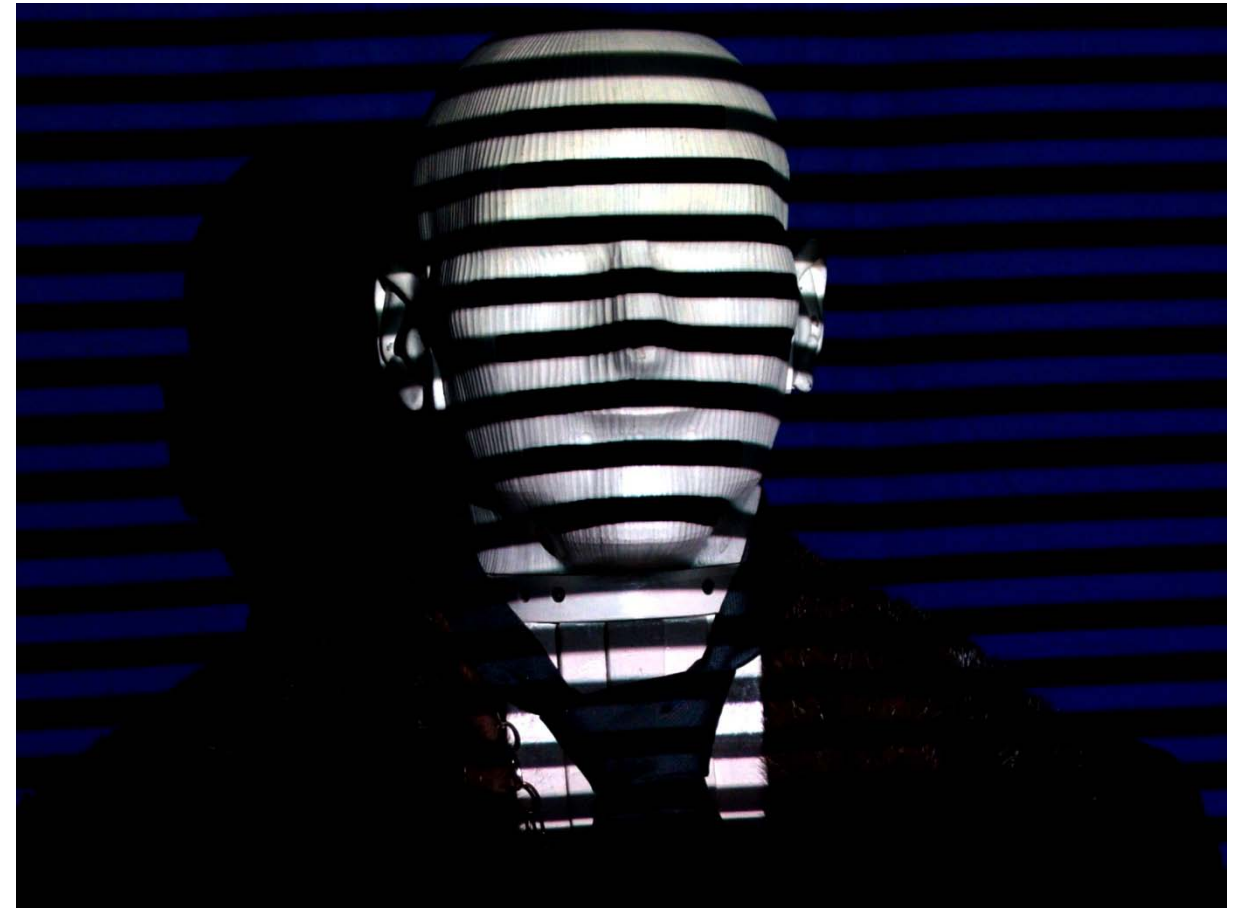

OBRÁZEK 13 - UPRAVENÝ SNÍMEK HLAVY

Poslední překážkou pro kvalitní reprodukci modelu je překrývání více čar při velké hloubce skenovaného objektu. Můj algoritmus vyhledává první dostupný přechod mezi tmavým a světlým pruhem. Pokud je ale použito velké množství pruhů blízko sebe a objekt má velkou hloubku, program najde první přechod tmavá/světlá, což ale nemusí být ten správný přechod. To způsobí špatnou rekonstrukci modelu a je to limitujícím faktorem rozlišení rekonstrukce.

Jedním řešením tohoto problému by mohlo být zapamatování si rozdílu v předchozím sloupci a v aktuálním sloupci hledat rozdíl v intervalu okolí předchozího rozdílu. Toto řešení by nicméně bylo časově a výpočetně náročné.

Lepším řešením je svítit na objekt místo černobílých pruhů barevnými pruhy. Při použití tří základních barev prostoru RGB a bílé barvy můžeme dostat 4x větší rozlišení modelu při rekonstrukci, protože jakýkoliv libovolný přechod barev má vzdálenost od stejného přechodu čtyřnásobnou, než u černobílého provedení.

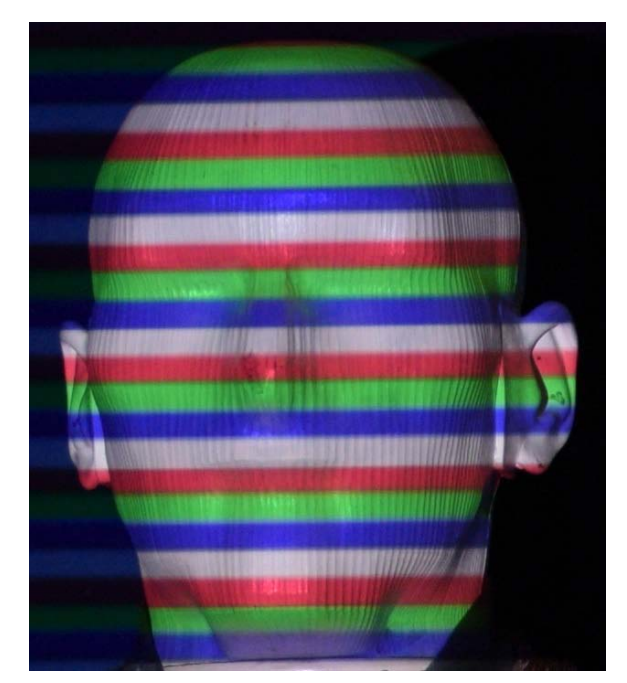

OBRÁZEK 14 - POKUS S BAREVNÝMI PRUHY

Můžeme si všimnout, že při mém pokusu s barevnými pruhy jsem měl špatně postavený fotoaparát, protože všechny pruhy jsou téměř rovnoběžné. To potvrzuje můj předpoklad z kapitoly 3.2, že je nutné, aby fotoaparát nebyl ve stejné výšce od země, jako promítačka. Bohužel kvůli časové tísni jsem již nebyl schopen měření zopakovat, proto je dále ukázán pouze model vytvořený z černobílých pruhů.

#### <span id="page-30-0"></span>*4.2. Použitý program*

Program pro vytvoření modelu ze snímků jsem vypracoval sám v prostředí Matlab. Pro tento jazyk jsem se rozhodnul, jelikož je velice dobrý pro práci s obrázky a maticemi. Vstupem pro tento program je barevná či černobílá fotografie ve formátu JPG, kterou si program sám převede do obrázku ve stupních šedi. Jelikož nám při rekonstrukci nezáleží na barvě a přechody jsou mezi černou a bílou, postačí nám pouze jasová složka daného obrázku. Výstupem programu je tzv. Point Cloud (česky mrak bodů), ve kterém jsou uloženy prostorové souřadnice všech vypočítaných bodů ze snímku. Tento Point Cloud lze zobrazit například v Matlabu jako 3D graf, nebo se dá využít v řadě jiných CAD aplikací používaných pro tvorbu modelů.

Po načtení snímku do paměti musí uživatel zadat předpokládané průběhy čar do tohoto obrázku. Toho je dosaženo pomocí funkce Matlabu *ginput*, která zaznamená souřadnice kurzoru v obrázku po tom, co uživatel klikne na nějaké místo myší. Zadává se vždy počátek a konec průběhu čáry, které mají vždy nulovou z-ovou souřadnici. V mém případě je začátek i konec této čáry na okraji hlavy.

Po zadání všech čar přistoupí program k výpočtu z-ové souřadnice. Každou čáru projede po celé její délce a vyhledává v každém sloupci první černý pixel (skutečný průběh čáry). Rozdíl mezi skutečným a očekávaným průběhem čáry v pixelech je poté vynásoben celočíselnou konstantou (já jsem použil 5 – 1 pixel rozdílu znamená 5 pixelů hloubky objektu). X souřadnice zůstane stejná a y souřadnice se přenásobí -1, protože souřadná soustava v počítačové grafice má obrácenou osu y (počátek soustavy je v levém horním rohu obrázku), kdežto souřadná soustava Point Cloudu používá kartézskou soustavu (počátek soustavy je v levém dolním rohu modelu). Jakmile program vypočítá z-ové souřadnice všech bodů na dané čáře, přidá je do Point Cloudu a jde zpracovávat další čáru v pořadí, dokud neprojde všechny zadané čáry. V posledním kroku program celý Point Cloud zobrazí uživateli jako 3D graf pomocí Matlabu.

31

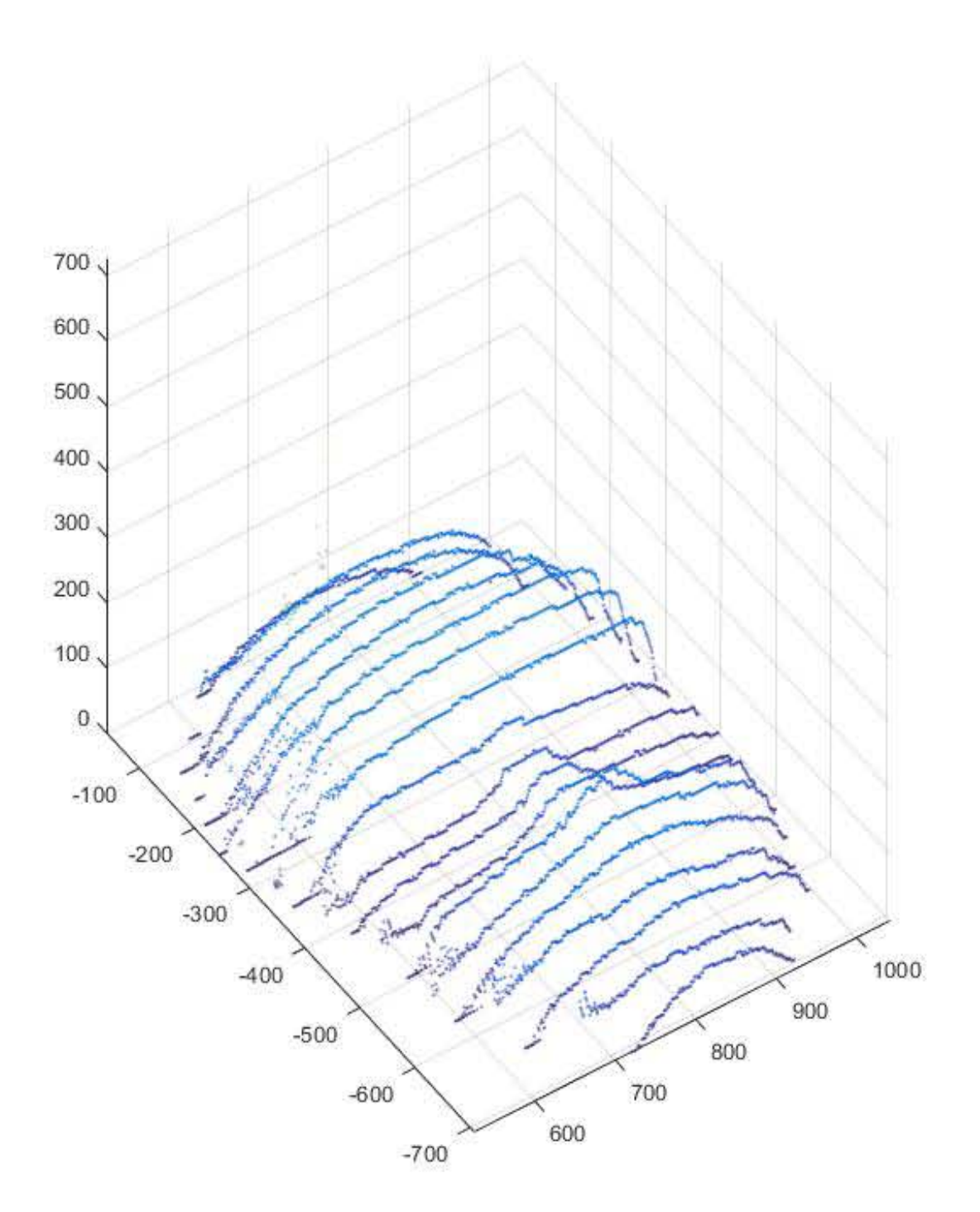

OBRÁZEK 15 - VÝSLEDNÝ MODEL S POUŽITÍM MÉHO PROGRAMU

#### *4.3. Budoucí uplatnění*

<span id="page-32-0"></span>V rámci svého projektu v předešlých letech jsem vyvíjel aplikaci pro Android, která by se dala v budoucnu rozvinout ve spolupráci s touto rešerší v plně automatický 3D skener. Funkcí této aplikace je vyfocení snímku, popřípadě sekvence snímků s parametry, které zadá uživatel (rozlišení, počet snímků, zaostření, atd.) pomocí vestavěného fotoaparátu mobilního telefonu. Poté se pomocí knihovny OpenCV vyhledají takzvané významné body v obrázku, pomocí kterých by šlo identifikovat jednotlivé pruhy promítané na objekt. Tak by šlo realizovat určitou míru automatizace.

Dalším krokem by totiž mohlo být provedení rekonstrukce modelu pomocí stejné metody, jako jsem popsal výše u svého skeneru. Výsledkem by byl plně funkční 3D skener jako aplikace pro většinu mobilních zařízení podporujících systém Android a vestavěný fotoaparát.

#### <span id="page-33-0"></span>**5. Závěr**

Cílem této práce bylo seznámit čtenáře s různými typy a metodami současně používaných 3D skenerů. Dozvěděli jsme se o kontaktních skenerech, které využívají fyzického dotyku, popřípadě kombinaci fyzického a optického senzoru. Pro zachování skenovaného předmětu, například artefaktů či různých cenných památek je dobré využít nedestruktivní metody skenování, pro velký detail a zachování vnitřní struktury předmětu je zase dobré použít metodu destruktivní.

Další skupinou skenerů jsou pak nekontaktní skenery, využívající různých záření, ať už se jedná o elektromagnetické, rentgenové, zvukové, nebo světelné. Tyto metody jsou lepší na údržbu a dají se realizovat i z komerčně dostupných součástek, jako například detailněji popsaná metoda strukturovaného světla.

Při své realizaci 3D skeneru pomocí strukturovaného světla jsem přišel na mnoho omezení, která se vyskytla při řešení této úlohy. Musel jsem například řešit problémy s velkou světelnou odrazivostí materiálu skenovaného předmětu – je lepší mít objekt, který tolik světlo neodráží. Naopak mě překvapilo, že nebyl žádný velký problém s vroubkovaným povrchem hlavy – čekal jsem, že se toto vroubkování projeví nějakými stíny či aliasingem při focení, ale k ničemu takovému nedošlo. Dále bych rád konstatoval, že pro lepší výsledky je dobré mít objekt bílé či světlé barvy. Pokud by byl předmět tmavý, hůře by se rozlišovaly světlé pruhy od tmavých. Tento problém je ještě výraznější při použití barevných pruhu místo černobílých – může dojít ke zkreslení barvy pruhu a tím pádem k jeho znehodnocení a špatnému rozpoznání.

Co se týče využití mého konceptu, navrhnul jsem spojení tohoto skeneru s přechozím projektem. V budoucnu by bylo možné vyrobit automatický 3D skener pracující jako aplikace mobilního telefonu se systémem Android.

34

## <span id="page-35-0"></span>**6. Seznam obrázků**

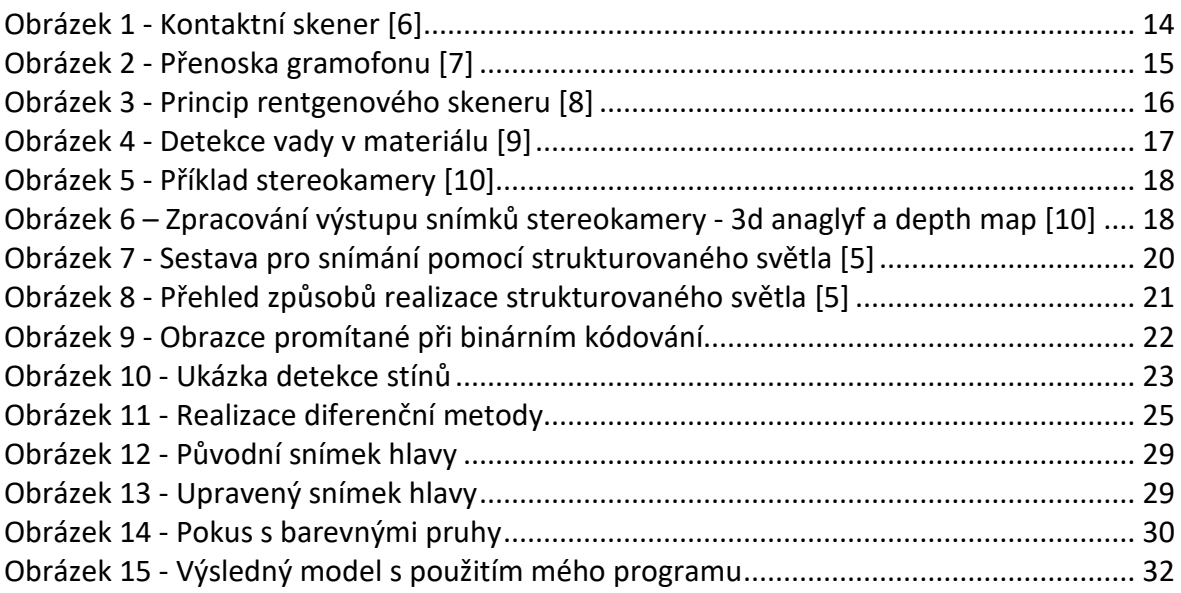

## <span id="page-37-0"></span>**7. Seznam použité literatury**

[1] HLAVÁČEK, J. 3D skener na bázi strukturovaného světla. Plzeň: Západočeská univerzita v Plzni, Fakulta aplikovaných věd, 2013. 39 s. Vedoucí bakalářské práce Ing. Zdeněk Krňoul, Ph.D.

[2] ČERMÁK, J. Metody 3D skenování objektů. Brno: Vysoké učení technické v Brně, Fakulta strojního inženýrství, 2015. 44 s. Vedoucí bakalářské práce Ing. Tomáš Marada, Ph.D.

[3] ROCCHINI, C., P. CIGNONI, C. MONTANI, P. PINGI a R. SCOPIGNO. A low cost 3D scanner based on structured light. *Computer Graphics Forum* [online]. 2001, **20**(3), 299-308 [cit. 2017-05-21]. DOI: 10.1111/1467-8659.00522. ISSN 0167-7055. Dostupné z[: http://doi.wiley.com/10.1111/1467](http://doi.wiley.com/10.1111/1467-8659.00522)-8659.00522

[4] WEINSTEIN, S. 3-D Stereoscopic Reconstruction using Structured Light, Boston: Boston College, 2014. 21 s. Thesis advisor: David Martin

[5] GENG, Jason. Structured-light 3D surface imaging: a tutorial. *Advances in Optics and Photonics*. 2011, **3**(2), 128-. DOI: 10.1364/AOP.3.000128. ISSN 1943-8206. Dostupné také z[: https://www.osapublishing.org/abstract.cfm?URI=aop](https://www.osapublishing.org/abstract.cfm?URI=aop-3-2-128)-3-2-128

[6] A Procedure for Digitizing using your PCNC Mill and Blender. *BlenderNation* [online]. 2012 [cit. 2017-05-21]. Dostupné z: [https://www.blendernation.com/2012/05/09/a](https://www.blendernation.com/2012/05/09/a-procedure-for-digitizing-using-your-pcnc-mill-and-blender/)-procedure-for[digitizing](https://www.blendernation.com/2012/05/09/a-procedure-for-digitizing-using-your-pcnc-mill-and-blender/)-using-your-pcnc-mill-and-blender/

[7] Přenoska gramofonu. *Encyklopedie fyziky* [online]. 2006 [cit. 2017-05-21]. Dostupné z[: http://fyzika.jreichl.com/main.article/view/414](http://fyzika.jreichl.com/main.article/view/414-prenoska-gramofonu)-prenoska-gramofonu

[8] Industrial CT: Industrial Applications. *Hamamatsu Photonics* [online]. 2014 [cit. 2017-05-21]. Dostupné z: [http://www.hamamatsu.com/us/en/community/xndt/app](http://www.hamamatsu.com/us/en/community/xndt/app-industrial/industrial_ct.html)[industrial/industrial\\_ct.html](http://www.hamamatsu.com/us/en/community/xndt/app-industrial/industrial_ct.html)

[9] Ultrasound. In: *Wikipedia: the free encyclopedia* [online]. 2001 [cit. 2017-05-21]. Dostupné z[: https://en.wikipedia.org/wiki/Ultrasound](https://en.wikipedia.org/wiki/Ultrasound)

[10] ZED stereo camera simulates human visual depth perception. *The Next Web: International technology news, business & culture* [online]. 2015 [cit. 2017-05-21]. Dostupné z: [https://thenextweb.com/dd/2015/05/19/zed](https://thenextweb.com/dd/2015/05/19/zed-stereo-camera-simulates-human-visual-depth-perception/#.tnw_eoI9W9FF)-stereo-camera-simulates-human-visual-depth[perception/#.tnw\\_eoI9W9FF](https://thenextweb.com/dd/2015/05/19/zed-stereo-camera-simulates-human-visual-depth-perception/#.tnw_eoI9W9FF)